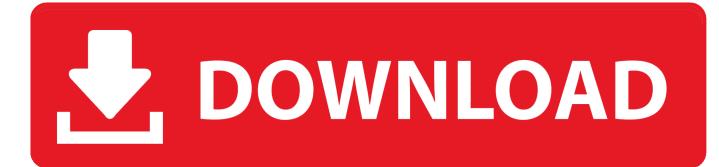

Crack KeygenVault Office 2014 Activation

ERROR GETTING IMAGES-1

Crack KeygenVault Office 2014 Activation

## **DOWNLOAD**

How to activate Office that's pre-installed on new Windows 10 PCs. ... in the wizard to activate Office. Get help with activating Office using the Activation wizard .... How to Activate Microsoft Office 2013 without Product Key . Step 1: Run ... On February 25, 2014, Microsoft Office 2013 Service Pack 1 (SP1) was released. ... Previously, only certain editions of Office 2010 were available with .... Your Microsoft account takes the place of your Office product key for many tasks, such as activating Office and reinstalling Office... Microsoft Office 2013 activation keys or product key can be used to activate .... After activating your version of Microsoft office you can avail full features of ... Previously, only certain editions of Office 2010 were available with .... Let's get your Office. 1. Sign in with your Microsoft account. You'll use your Microsoft Account for everything you do with Office. If you use a Microsoft service like ... 9bb750c82b